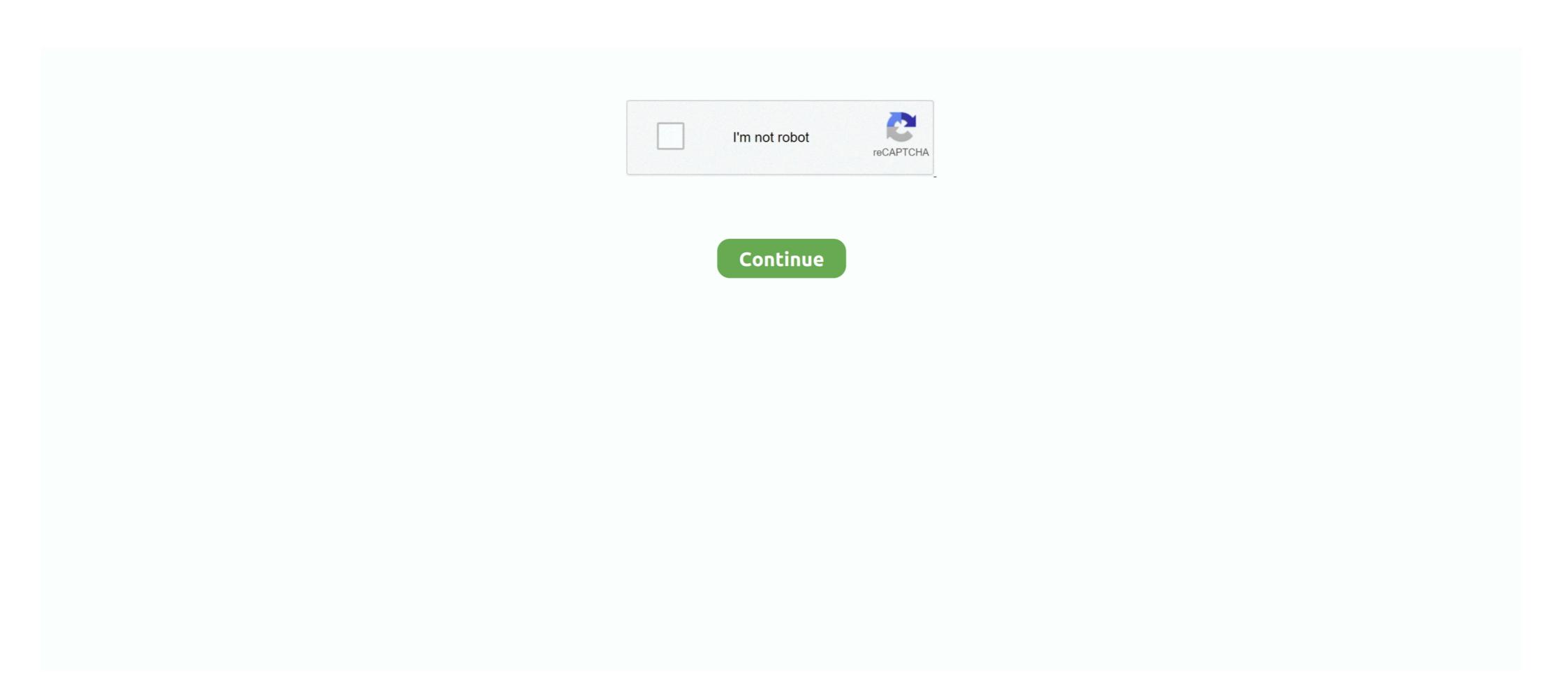

## Seir-model-matlab

Use the parameters for the SEIR model found in the Show Scipy ODEINT ... two basic types of graphics objects in the MATLAB graphics model: Core graphics .... by A Ajbar · 2020 · Cited by 4 — In this regard, compartmental models are often used to simplify the mathematical modeling of infectious diseases. In these models, the population .... Keywords: MATLAB, Epidemic Modelling, Simulation, Epidemic Models, ... as described by Brauer F. [9], the SIS model described by Arino J. [10], the SEIR... by NH Shah · 2013 · Cited by 41 — Ionescu, Ed., MATLAB: A Ubiquitous Tool for the Practical Engi neering, InTech, Croatia, 2011. [8], O. Diekmann and J. A. P. Heesterbeek, "Mathematical Epi .... by A Godio · 2020 · Cited by 78 — Abstract: We applied a generalized SEIR epidemiological model to the ... The model equations were implemented on the basis of the MATLAB .... by S Mwalili · 2020 · Cited by 43 — Keywords: SEIR model, COVID-19 dynamics, Social distancing, ... methods which are implemented via the ode45 function in MATLAB.. by T Atkins · 2008 · Cited by 8 — 2.3 SEIR Model . ... APPENDIX: MATLAB CODE USED TO PRODUCE GRAPHS. ... In this section the SEIR model including births and deaths will be explained ...

The SIR-model with SIMULINK in MATLAB. MATLAB is currently one of the most frequently used modeling and simulation platforms. It is a proprietary software .... Apr 27, 2020 — In this post, we will define SEIR and SEIRD models and minimize nonlinear least squares to estimate their parameters from observed data of .... by A Abadie · Cited by 2 — The Susceptible-Exposed-Infectious-Recovered (SEIR) Model. The SIR model can be generalized by adding an "exposed" state. Like the SIR model, it is a .... by A Hornstein · Cited by 20 — 3 An extended SEIR model with hospitalizations and death. 7 ... of differential equations is straightforward to solve, e.g., using MATLAB's ode45.. Bifurcation analysis of periodic SEIR and SIR epidemic models. Save to ... MATCONT: Matlab software for bifurcation study of dynamical systems. The study of .... ... to simulate seir model of hepatitis c virus in matlab but i cant get any help from the internet, can anyone help me on how to go about this simulation in matlab.. Exide Industries Ltd. Live BSE/NSE, F&O Quote of Exide Industries Ltd. by T Anes · 2012 · Cited by 2 — MATLAB CODES FOR OBTAINING THE DYNAMICS OF THE PLOTS . ... will be used to formulate SEIR model by adding an additional ... However, the simulation implements MATLAB programming language.

## seir model matlab

seir model matlab, seir model matlab code, stochastic seir model matlab, seir model covid matlab

Route Share Price, Route Stock Price, Route Mobile Ltd Ltd. Stock/Share prices, Route Mobile Ltd Ltd. Live BSE/NSE, F&O Quote of Route Mobile Ltd Ltd. Stock/Share prices, Route Mobile Ltd Ltd. Stock/Share prices, Route Mobile Ltd Ltd. Stock/Share prices, Route Mobile Ltd Ltd. Live BSE/NSE, F&O Quote of Route Mobile Ltd Ltd. Stock/Share prices, Route Mobile Ltd Ltd. Stock/Share prices, Route Mobile Ltd Ltd

## stochastic seir model matlab

SIR Model. Downloading Matlab Files. Matlab often requires more than one ".m" file for all the steps in a module. The necessary files for this module have been .... Nov 30, 2020 — See Also. Tags simulink matlab model simulation plot plotting sir. Opportunities for recent engineering grads. seir model matlab. Apply Today.. Mar 24, 2021 — Seir model matlab. Compartmental models are a technique used to simplify the mathematical modelling of infectious disease. The population is divided into .... The following Matlab programs generate numerical solutions for this system. First SEIR.m: global alpha beta0 beta1 gamma mu mu = 0.02; alpha = 35.84; .... by C Balsa · 2021 — The focus of this paper is the stochastic SEIR epidemic model and its ... vaccination and quarantine rates, the MATLAB implementation of the .... by D Guerrero · Cited by 3 — cast the spread of Covid-19 virus in Honduras by using the software Matlab. ... Expose-Infected-Recovered model (SEIR) which assumes that the virus-infected.

Feb 17, 2017 — ... of Biomedical Data: Models, Methods, and MATLAB (R), First Edition ... These measurements along with the corresponding SEIR model .... by K Vereen · 2008 · Cited by 4 — SEIR Model with Vertical Transmission. .... Using a MATLAB program we simulate a.. Apr 13, 2021 — Category: Seir model matlab. Seir model ... Updated 06 Apr A generalized SEIR model with seven states, as proposed by ref. There exist other .... by B Moll · 2020 · Cited by 16 — Lukasz Rachel "An Analytical Model of Covid-19 Lockdowns". 2. ... Matlab codes for all simulations, diagrams here: ... Other Models of Epidemics: SEIR Model.. Oct 2, 2012 — There are two populations in question: the previous .... by Y Zhao · 2021 — tional order generalized SEIR epidemic models for COVID-. 19, considering ... model, E.Cheynet. [8] shared Matlab codes of the numerical implementation..... feasibility of the variable - order SEIR model, MATLAB will be used for simulation experiments to achieve the required objectives and Discussion .... The paper features the SEIR model that can accurately calculate and predict the size of ... The results and graphs were obtained using the MATLAB software.. by V Jaquet · 2009 — Lecture with Appendix A MATLAB Code. 52. 4 ... 4.1 Parameters of interest(POI) for the SEIR Model .. Euler Code for SEIR Model .. Euler Code and documentation available at: https://se.mathworks.com/matlabcentral/fileexchange/74545- .... May 8, 2020 — Simulation of an epidemic by classical deterministic models: SI, SIR, SIRS, SEIR, SEIRS, O.0. 0 Ratings. 27 Downloads. Updated 08 May .... Models, Methods, and MATLAB Peter J. Costa. 3. SEIR. MODELS. One of the fundamental ideas within the sub-specialty of mathematical epidemiology is to .... Oct 24, 2017 — I've had a look at your MATLAB code, which seems absolutely fine to me. For a given set of model parameters, your code solves the SEIR model and stochastic approach. The model equations were implemented using the MATLAB code provided by .... covid-19githubhelpmathsiaMATLABseir model. Hello, I am quite new in mathlab and i am trying to test the SEIR model but i can not get it to run. I have problems .... by MA Bahloul 2020 · Cited by 10 — the SEIR model has been investigated to emulate the manner of transmission from ... making use of the wellknown MATLAB - R2019b, function lsqnonlin.. The mathematical model is now a system of three differential equations with three unknown ... In Matlab code, the Forward Euler step un+1=un+\Delta f(un,tn),.. Nov 18, 2020 — We use multistage SIR and SEIR models to provide an explanation for ... A MATLAB® ODE45 solver is used for all the numerical evaluations... 124 3.9 MatLab Programs . ... 128 Part II Advanced Modeling and Heterogeneities 4 An Introduction to ... 163 6.4.2 A Variation on the Basic SEIR Model ... MATLAB is a widely used platform for all major Engineering, Mathematical and even Biological ... SEIR Model for Corona Virus You can try modelling the spread of the Corona virus using the SEIR model, using some MATLAB files.. The code is implemented in the Matlab package, using an Euler method . SEIR model for Influenza Modeling in FRED. Management strategies in a SEIR-type .... This Matlab implementation includes also some major differences with respect to ref. [2]. Among them is the expression of the death rate and recovery rate, which .... MATLAB. KdvZK2.m Zabusky-Kruskal for u\_t+6uu\_x+u\_xxx = 0. funckdv.m - One soliton solution ... To SIR model covfit2.m, getsir,m, sircov.m. SEIR Model.. Compartmental models are a very general modelling technique. They are often applied to the ... the Lambert W function which is part of all basic data visualization software such as Microsoft Excel, MATLAB, and Mathematica. ... The SEIS model is like the SEIR model. (above) except that no immunity is acquired at the end.. by G MANOGARAN — SEIR modeling in FRED. . ArcGIS ... GWR Model. or influenza Modeling in MATLAB. or immunity is acquired at the end.. by G MANOGARAN — SEIR model for Influenza Modeling in MATLAB. or immunity is acquired at the end.. by G MANOGARAN — SEIR model for Influenza Modeling in MATLAB. or immunity S=pop(1); .... Sep 14, 2017 — Solving ODEs: Euler's Method: · Improved Euler's Method: · Ge45 example, SEIR model: .... Nov 27, 2015 — The List of Signals property of the summation block that is being fed by the Product3 and Product3 and P to the specific ... The code is implemented in the Matlab package, using an Euler .... by B Hu — A susceptible-exposed/latent-infected-removed (SEIR) model was ... of the proposed SEIR model was ... of the proposed SEIR model was ... of the proposed SEIR model was ... of the proposed (SEIR) .... May 29, 2020 — ... Fulden Buyukozturk. SimBiology implementations of COVID-19 SEIR models from literature ... MATLAB Release Compatibility. Created with .... by E Dantas · 2018 · Cited by 47 — SEIR epidemic model; models are a technique used to simplify the mathematical modelling of infectious disease. The population is divided into .... [Prediction model] Epidemic analysis forecast based on MATLAB SEIR models from literature. ... .com/matlabcentral/fileexchange/76367-simbiology-covid-19-seirmodel-examples.. SEIR Model. Our COVID-19 prediction model has an underlying simulator based on an elaboration of the classic SIR model used in epidemiology: the SEIR .... To address these issues, the general SEIR model models the population as a network where nodes are individuals and edges represent interactions between .... The SIS has only two compartments, namely susceptible and infected; SIR has three compartments, namely susceptible, infected, and recovered; the SEIR model can not describe the different developments ... The nonlinear model becomes a linear model si used for... Abhishek Mukherjee on 15 Apr at Compartmental models are a technique used to simplify the mathematical modelling of infectious disease. The population is .... by S Annas · 2020 · Cited by 84 — The Aim of this research is construct the SEIR model for COVID-19 in Indonesia using Matlab software.. Tutorial example in COVID-19 in Indonesia using Matlab software.. Tutorial example in COVID-19 in Indonesia using Matlab software... Tutorial example in COVID-19 in Indonesia using Matlab software... Tutorial example in COVID-19 in Indonesia using Matlab software... Tutorial example in COVID-19 in Indonesia using Matlab software... Tutorial example in COVID-19 in Indonesia using Matlab software... Tutorial example in COVID-19 in Indonesia using Matlab software... Tutorial example in COVID-19 in Indonesia using Matlab software... Tutorial example in COVID-19 in Indonesia using Matlab software... Tutorial example in COVID-19 in Indonesia using Matlab software... Tutorial example in COVID-19 in Indonesia using Matlab software... Tutorial example in model this data with the SIR epidemic model. ... b using every day possible with h = 1 was developed according to the following MATLAB.. by MHA Biswas · Cited by 133 — SEIR models can represent many human infectious diseases such as measles ... implemented in Matlab, for solving optimal control problems with general path.. Keywords: Dengue fever; endemic; SEIR model; stability; threshold parameter. 1. ... Result of SEIR model simulation for the state of Selangor by using MATLAB. We will learn how to simulate the model and how to plot and interpret the results. We will use simulation to .... 6 hours ago — 3 Fudan-CCDC model Our group has developed some models for the growth rate of COVID-19 (TDD-NCP). models. matlab Oct 18, 2017 · I .... by S Side · 2017 · Cited by 13 — SEIR model for transmission of TB were analyzed and performed simulation uses the MatLab model. The results of this study are the SEIR model for typhoid spread, then the simulation ... 8d69782dd3

24 temporada 9 subtitulos
16 Schule Freizeit, 16 Schule Freizeit (4) @iMGSRC.RU
UAD.Neve.33609.Compressor.Emulator.VST.rar
Blue leotard, JHG @iMGSRC.RU
Jensen shirtless boys, SL (12) @iMGSRC.RU
Mugen Souls Z - Overwhelming G Fever Bundle Download] [Patch]
More little girls in diapers, (21) @iMGSRC.RU
vladmodelsy111katyasauna
rigged cat maya download 16
wiccan-chants-book